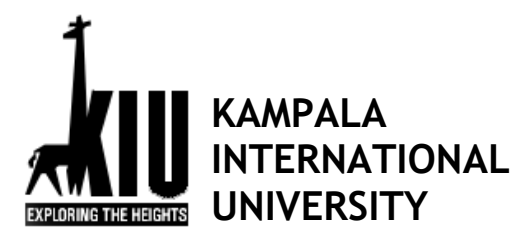

**School of Mathematics and Computing**

# **Course Outline Form**

**Day Class**

**Lecturer: Namugabo Lydia**

**Course Title: computer fundamentals**

**Code : UCC1100**

**Academic Year 2021/2022 Year 1 - Sem 1**

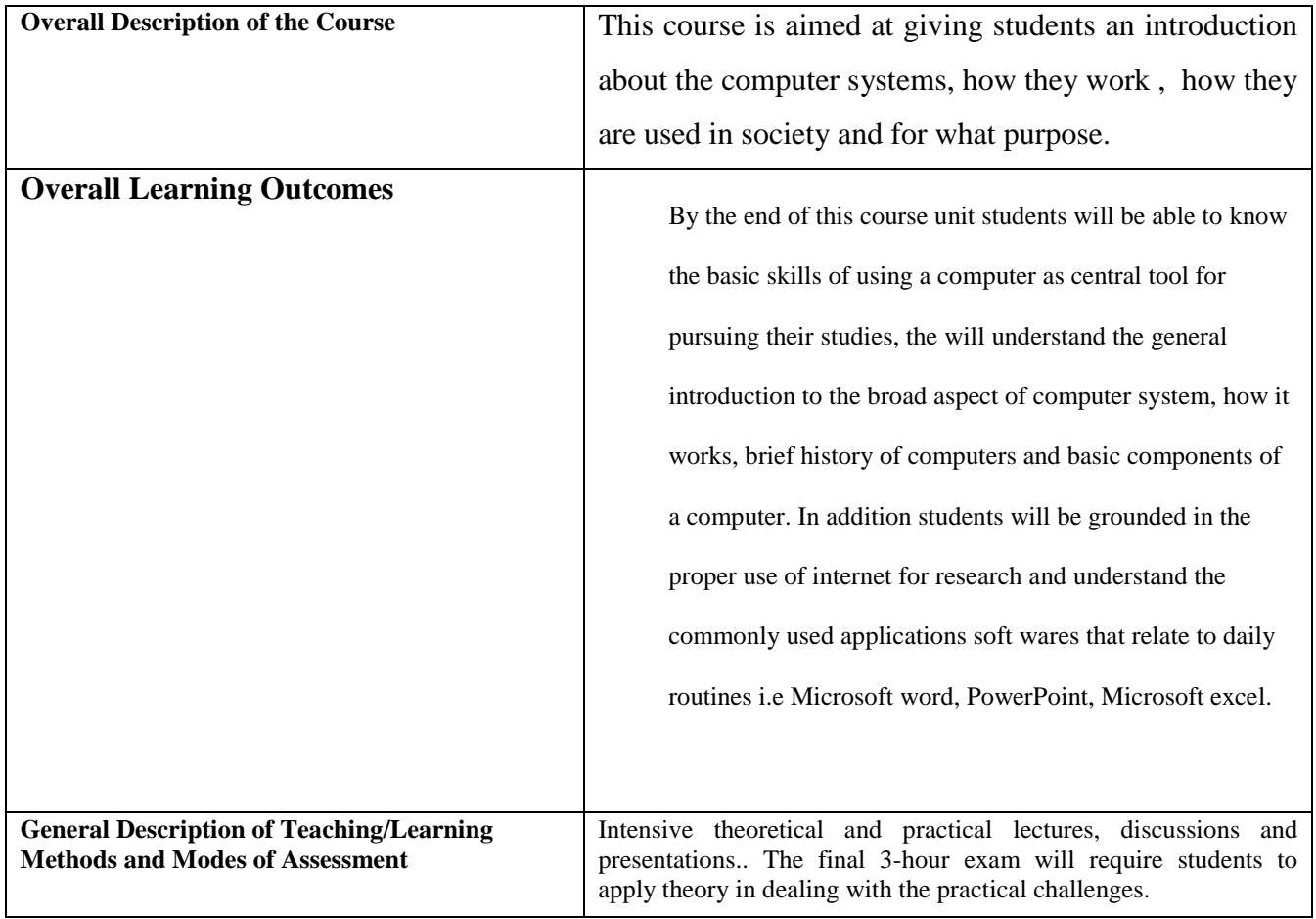

# **Details**

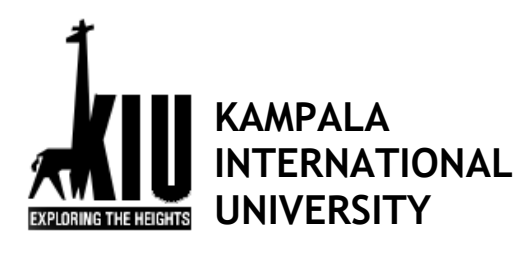

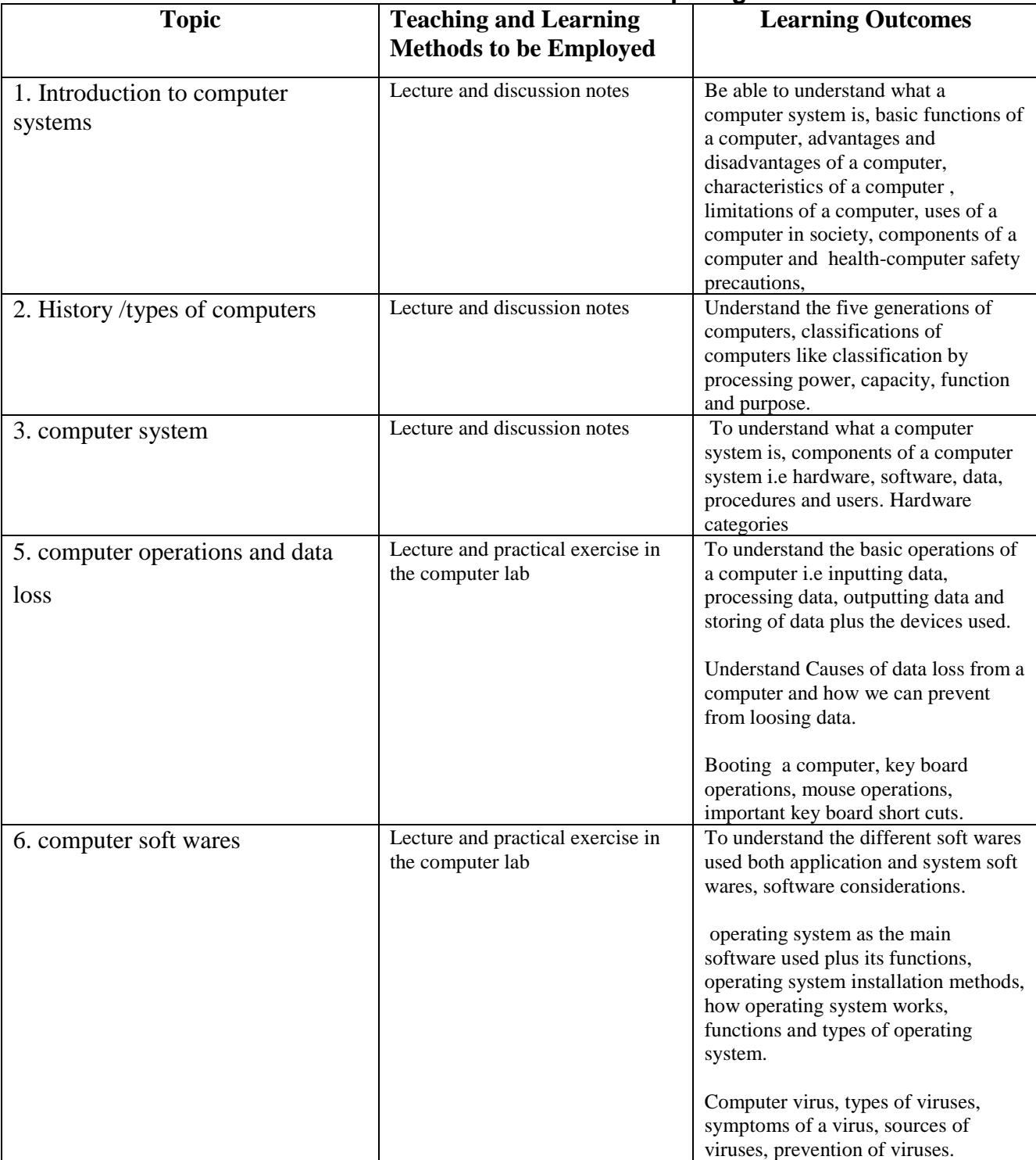

## **School of Mathematics and Computing**

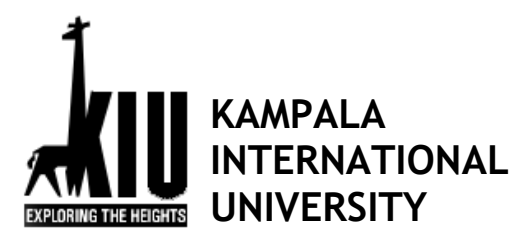

#### **School of Mathematics and Computing**

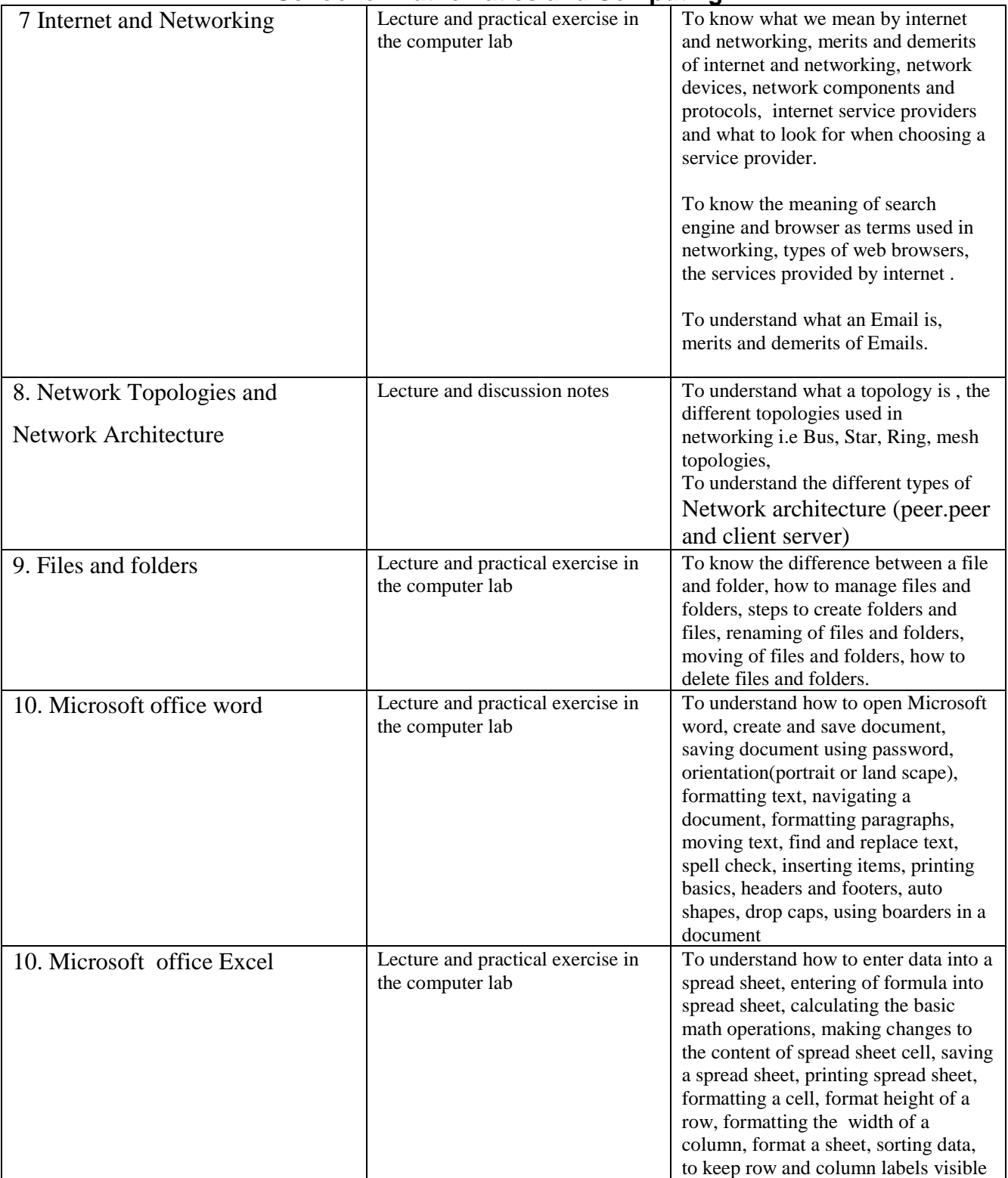

60%

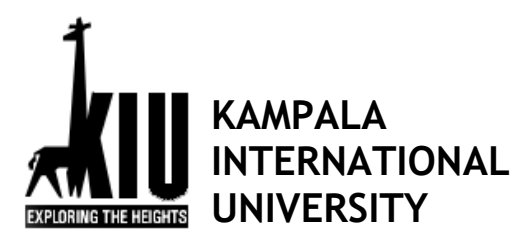

### **School of Mathematics and Computing**

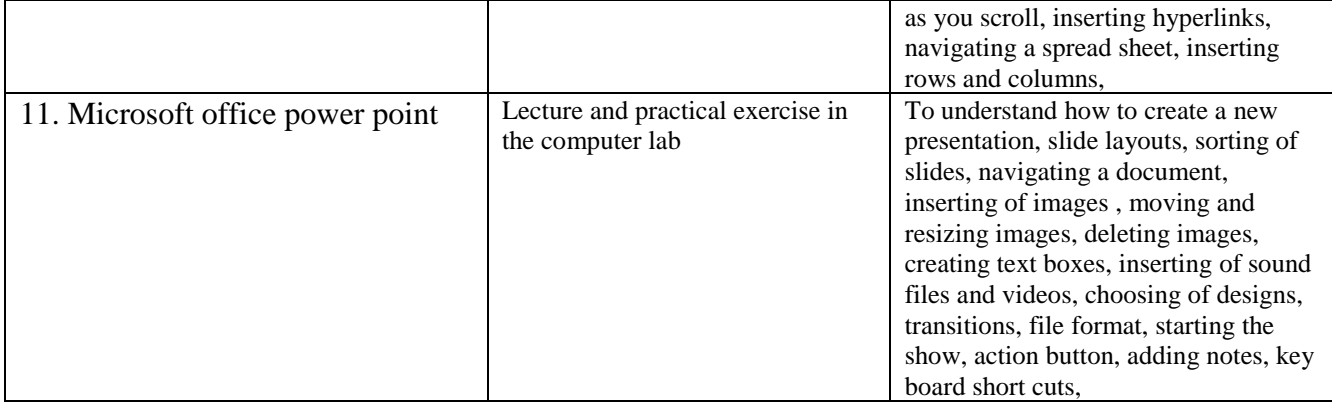

#### **Assessment**

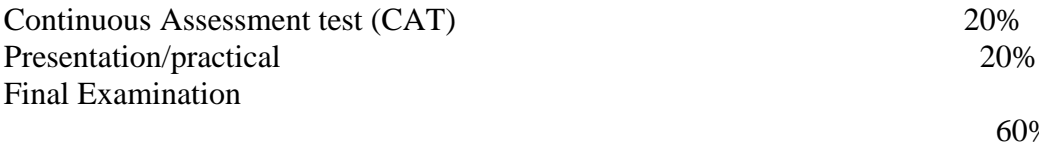

#### **Reading Materials**

Timothy O' Leary, Linda O' Leary (2005). Computing Essentials 2005 Complete Edition, McGraw-Hill Companies, Inc., NY

Sanghera (2005). Fundamentals of Computing, Kendall/Hunt Publishing Co., USA

Larry E. Long, Nancy Long., (1996). Introduction to Computers & Information System, Internet Edition, Prentice Hall College Div.

Shelly O'Hara, Paul Wray., (2001). Introduction to Computers and the Internet for seniors, DD C Publications